VY\_32\_INOVACE\_AJ\_03\_10

Šablona III/2 – Inovace a zkvalitnění výuky prostřednictvím ICT

## PREPOSITIONS IN, ON

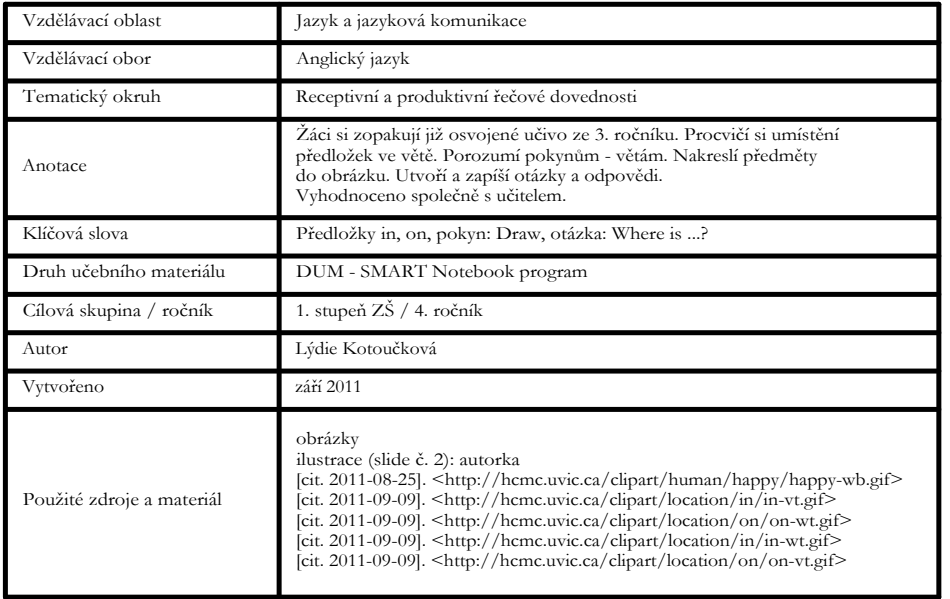

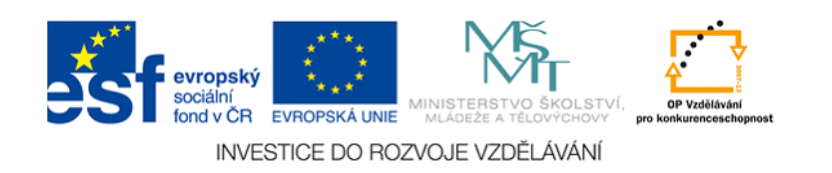

Autorem materiálu a všech jeho částí, není-li uvedeno jinak, je Lýdie Kotoučková

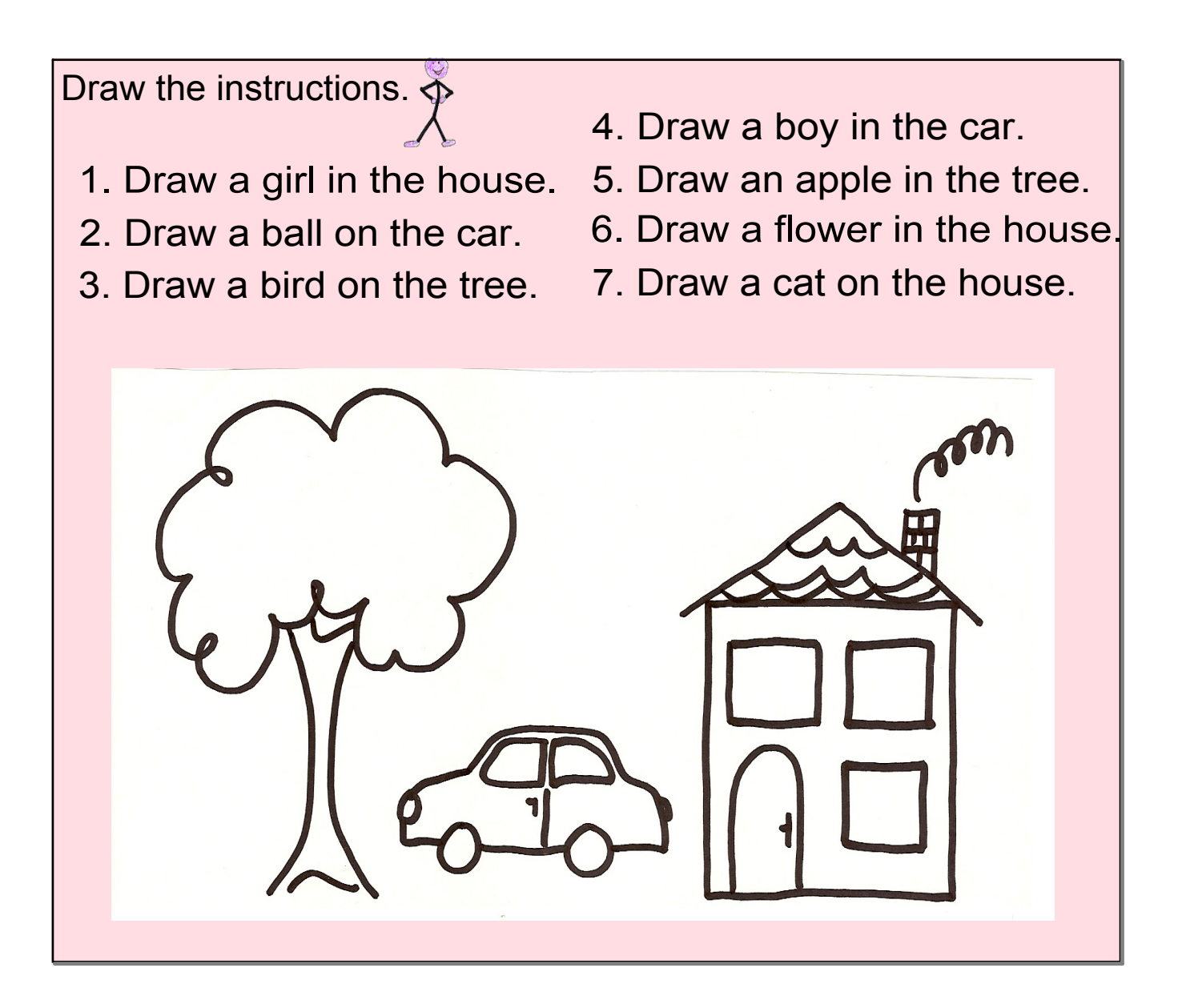

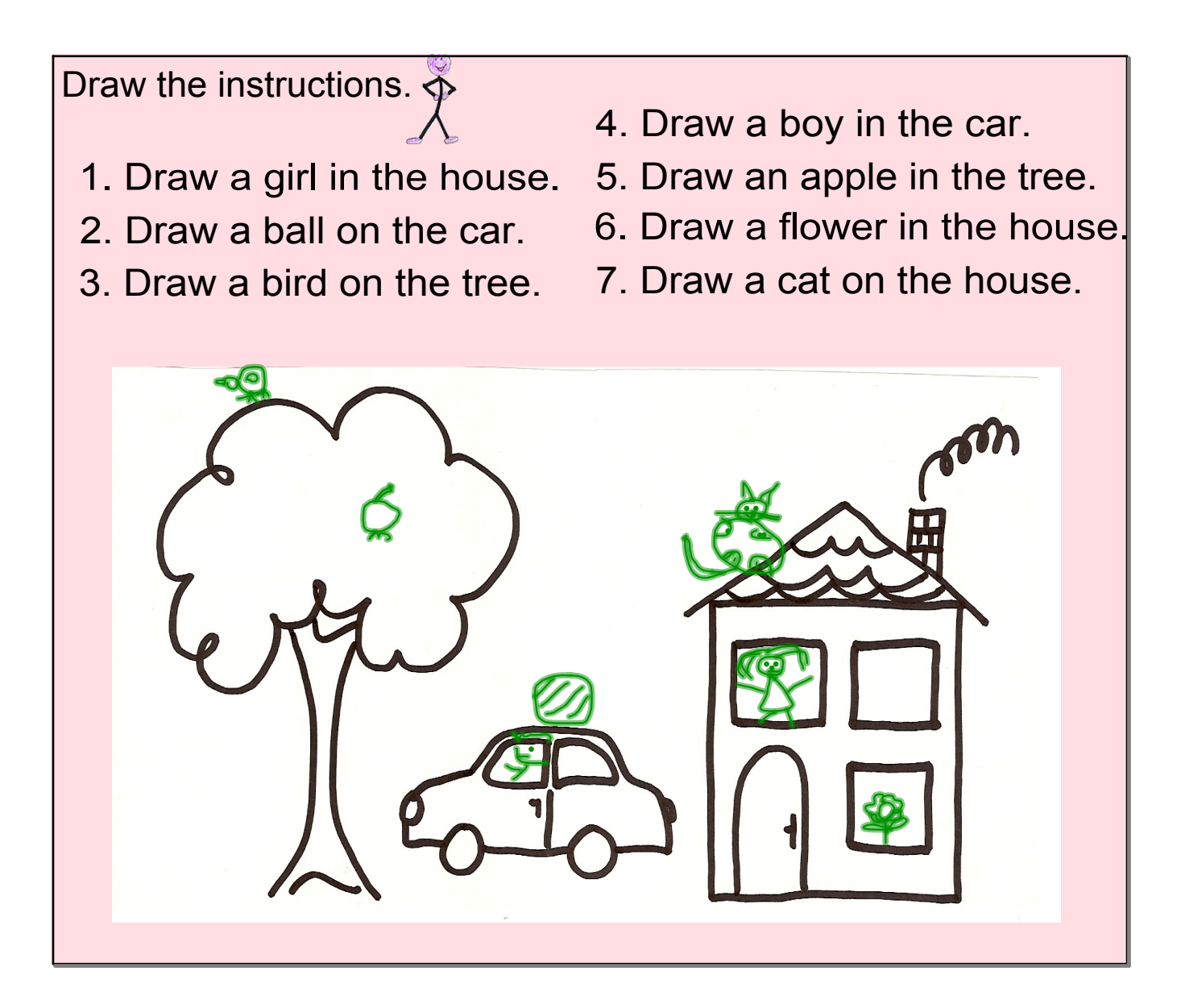

3

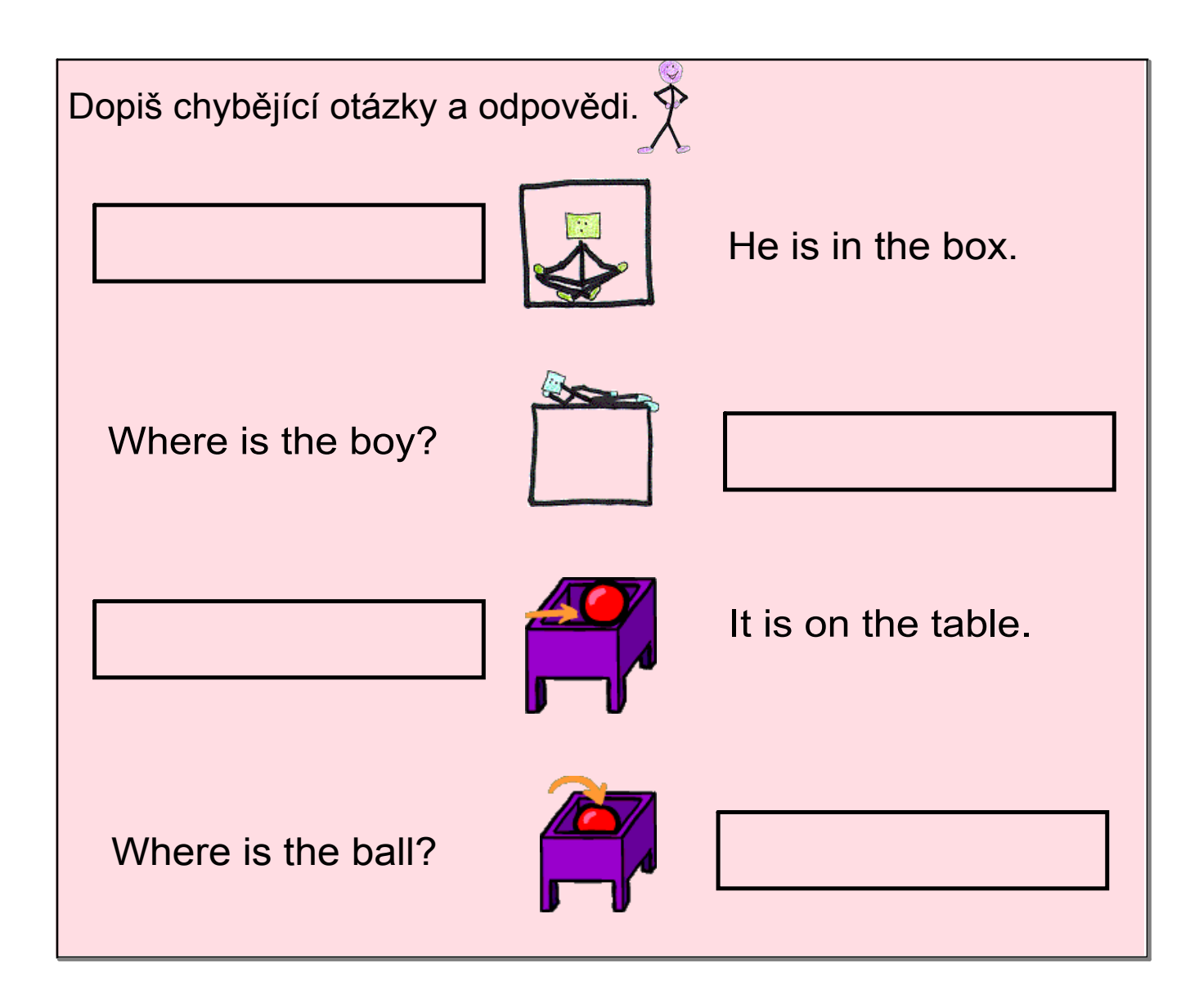

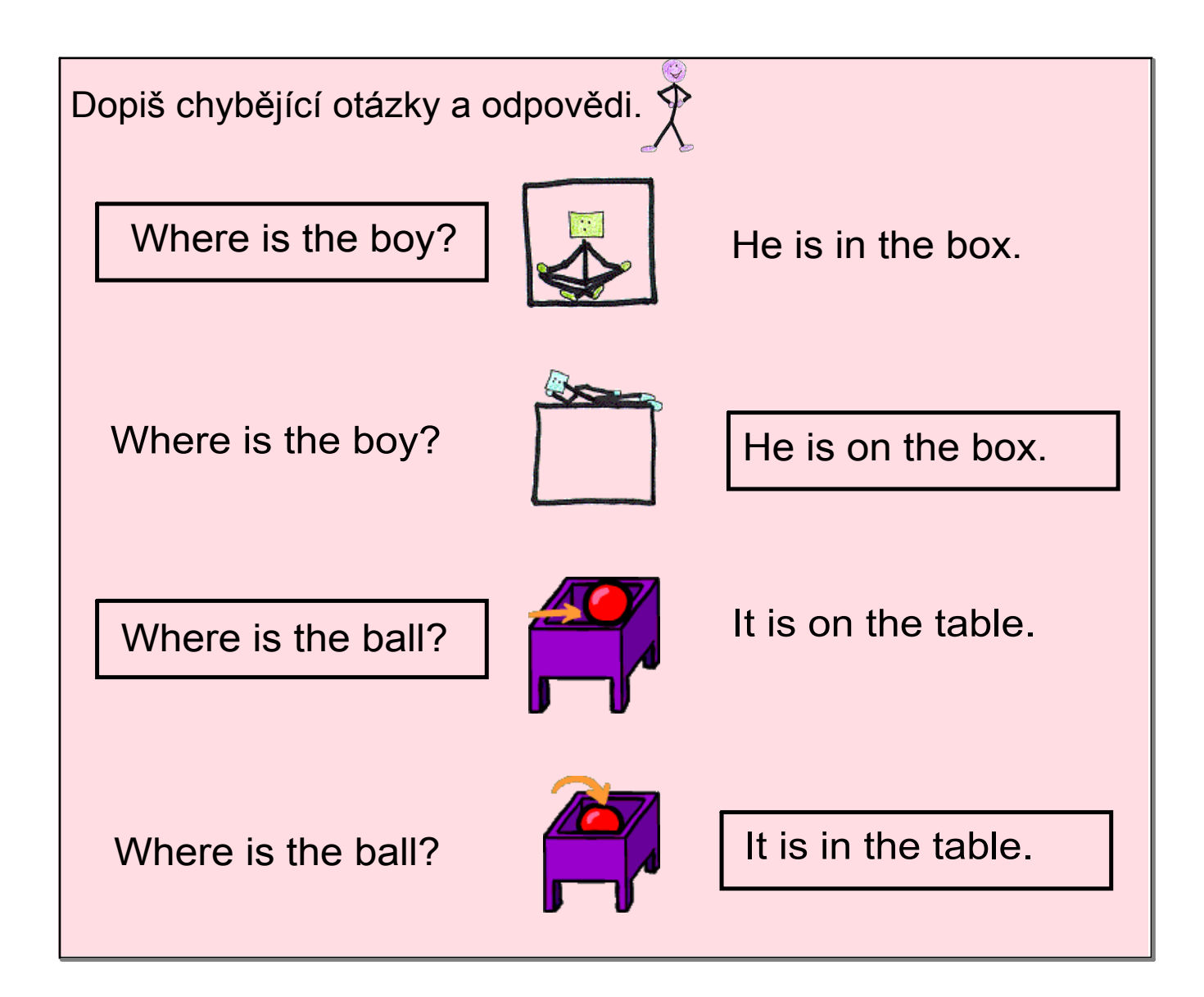

DUM\_uvodni\_strana\_ZS\_Opatovice.doc